#### <span id="page-0-0"></span>**C# Fundamentals**

#### **Hans-Wolfgang Loidl** *<***H.W.Loidl@hw.ac.uk***>*

**School of Mathematical and Computer Sciences, Heriot-Watt University, Edinburgh**

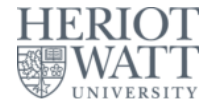

#### **Semester 1 — 2022/23**

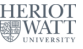

# **C# Types**

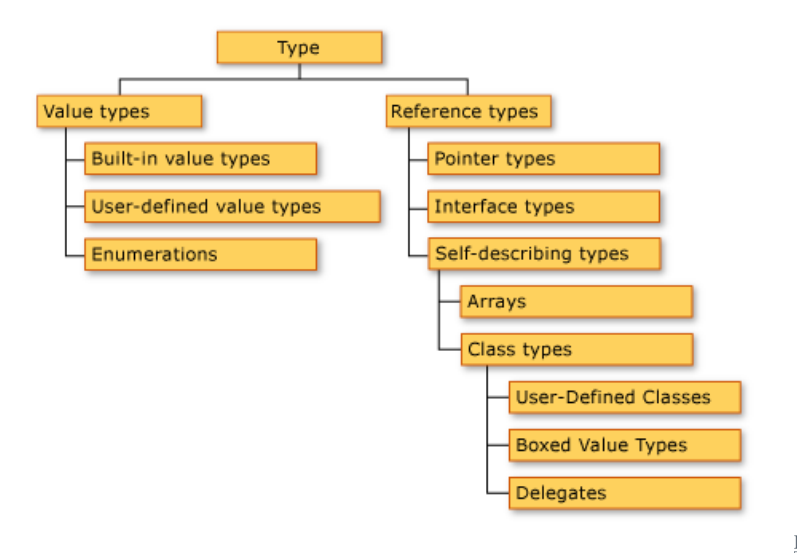

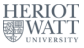

**H-W. Loidl (Heriot-Watt Univ) [F20SC/F21SC — 2022/23](#page-0-0) C# Fundamentals 2 / 29**

# **Value Types**

- **Variables stand for the value of that type ("has value")**
- **Integers:**
	- ▶ **Signed: sbyte, int, short, long**
	- ▶ **Unsigned: byte, uint, ushort, ulong**
- **Floating point:**
	- ▶ **float**
	- ▶ **double**
- **Examples:**
	- ▶ **double average = 10.5**
	- ▶ **float total = 34.87f**

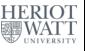

# **Signed vs Unsigned**

- **By default int, short, long are signed data types as they can hold a negative or a positive value of their ranges.**
- **Unsigned variables can only hold positive values of its range.**

#### **Other value types:**

- **Decimal types: appropriate for storing monetary data. Provides greater precision.**
	- ▶ **decimal profit = 2211655.76M;**
- **Boolean variables: True or False.**
	- ▶ **bool student = True;**

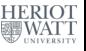

# **Signed vs Unsigned**

- **By default int, short, long are signed data types as they can hold a negative or a positive value of their ranges.**
- **Unsigned variables can only hold positive values of its range.**
- **Other value types:**
	- **Decimal types: appropriate for storing monetary data. Provides greater precision.**
		- ▶ **decimal profit = 2211655.76M;**
	- **Boolean variables: True or False.**
		- ▶ **bool student = True;**

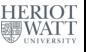

## **Types and Values**

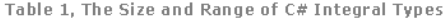

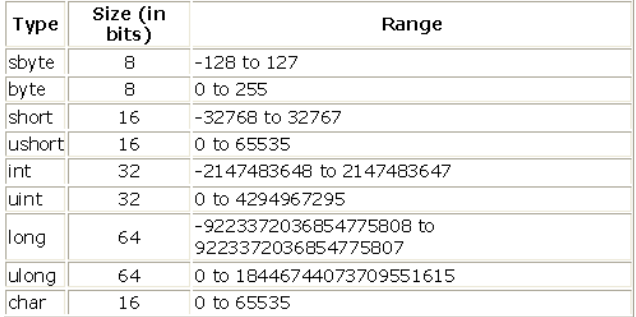

Table 2. The Floating Point and Decimal Types with Size, precision, and Range

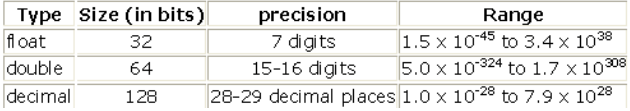

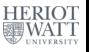

#### **Enumerations**

- **Enum Types:**
	- ▶ **The enum keyword is used to declare an enumeration, a distinct type consisting of a set of named constants called the enumerator list.**
	- ▶ **Every enumeration type has an underlying type, which can be any integral type except char.**

**Example:**

- ▶ **The default underlying type of the enumeration elements is int. By default, the first enumerator has the value 0, the next 1, etc.**
- ▶ **In the above example, Sat is 0, Sun is 1 etc**
- ▶ **Enumerators can have initialisers to override the default values, e.g.**

▶ In this enumeration, the sequence of elements is forced **HENIOT start from 1 instead of 0.**

**H-W. Loidl (Heriot-Watt Univ) [F20SC/F21SC — 2022/23](#page-0-0) C# Fundamentals 6 / 29**

#### **Enumerations**

- **Enum Types:**
	- ▶ **The enum keyword is used to declare an enumeration, a distinct type consisting of a set of named constants called the enumerator list.**
	- ▶ **Every enumeration type has an underlying type, which can be any integral type except char.**

**Example:**

**enum Days** {**Sat, Sun, Mon, Tue, Wed, Thu, Fri**}**;**

- ▶ **The default underlying type of the enumeration elements is int. By default, the first enumerator has the value 0, the next 1, etc.**
- ▶ **In the above example, Sat is 0, Sun is 1 etc**
- ▶ **Enumerators can have initialisers to override the default values, e.g.**

▶ In this enumeration, the sequence of elements is forced **HENIOT start from 1 instead of 0.**

**H-W. Loidl (Heriot-Watt Univ) [F20SC/F21SC — 2022/23](#page-0-0) C# Fundamentals 6 / 29**

#### **Enumerations**

- **Enum Types:**
	- ▶ **The enum keyword is used to declare an enumeration, a distinct type consisting of a set of named constants called the enumerator list.**
	- ▶ **Every enumeration type has an underlying type, which can be any integral type except char.**

**Example:**

**enum Days** {**Sat, Sun, Mon, Tue, Wed, Thu, Fri**}**;**

- ▶ **The default underlying type of the enumeration elements is int. By default, the first enumerator has the value 0, the next 1, etc.**
- ▶ **In the above example, Sat is 0, Sun is 1 etc**
- ▶ **Enumerators can have initialisers to override the default values, e.g.**

**enum Days** {**Sat=1, Sun, Mon, Tue, Wed, Thu, Fri**}**;**

▶ In this enumeration, the sequence of elements is forced toor **start from 1 instead of 0.**

**H-W. Loidl (Heriot-Watt Univ) [F20SC/F21SC — 2022/23](#page-0-0) C# Fundamentals 6 / 29**

## **Value Types**

- **A variable of value type directly represents its value ("has value").**
- **Examples of value types are basic types such as int, float, bool**
- **Enumeration types, as above, are value types.**
- **Structures, that are collections of mixed types, are also value types.**

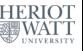

# **Struct Types**

#### **Struct types:**

- ▶ **are user-defined types**
- ▶ **can contain data members of different types**
- ▶ **cannot be extended**

**Example:**

```
1 struct Person {
2 public string fName , lName ;
3 public Person ( String fName , String lName ) {
4 this . fName = fName ;
5 this . lName = lName ;
  6 }
7 }
8 Person p = new Person (" John ", " Smith ") ;
```
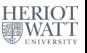

# **Struct Types**

#### **Struct types:**

- ▶ **are user-defined types**
- ▶ **can contain data members of different types**
- ▶ **cannot be extended**

#### **Example:**

```
1 struct Person {
2 public string fName , lName ;
3 public Person ( String fName , String lName ) {
4 this . fName = fName ;
5 this . lName = lName ;
   6 }
7 }
8 Person p = new Person (" John ", " Smith ") ;
```
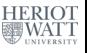

#### **Structs vs Classes**

÷.

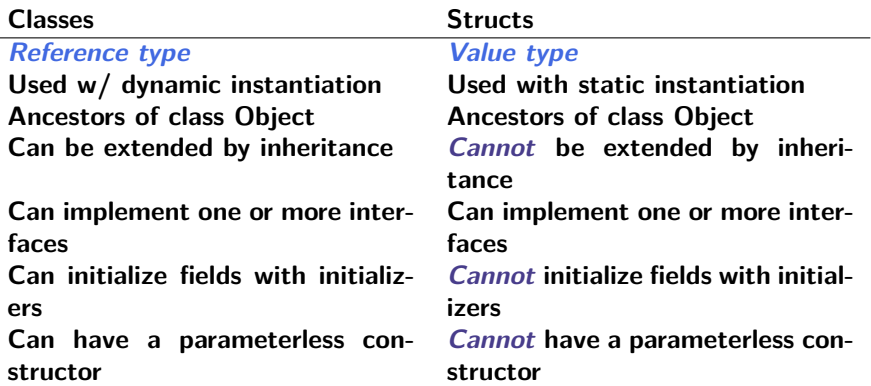

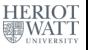

## **Reference Types**

- **A variable of reference type contains a reference to a memory location where data is stored (as pointers in C/C++) ("contains value"). Properties:**
	- ▶ **Direct inheritance from Object.**
	- ▶ **Can implement many interfaces.**
	- ▶ **Two predefined reference types in C#:**
		- <sup>⋆</sup> **String, e.g.: string name = "John";**
		- <sup>⋆</sup> **Object, root of all types**

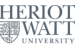

#### **Value vs Reference Types**

- **If x and y are of value type, the assignment x = y copies the contents of y into x.**
- **If x and y are of reference type, the assignment x = y**

**causes x to point to the same memory location as y. Example:**

```
1 Person p = new Person (" John ", " Smith ") ;
2 Person q = p ;
3 p . fName = " Will ";
```
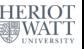

#### **Value vs Reference Types**

- **If x and y are of value type, the assignment x = y copies the contents of y into x.**
- **If x and y are of reference type, the assignment x = y**

**causes x to point to the same memory location as y. Example:**

```
1 Person p = new Person (" John ", " Smith ") ;
2 Person q = p ;
3 p . fName = " Will ";
4 // what is the value of q. fName ?
```
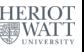

## **Boxing and Unboxing**

- **Boxing is the conversion of a value type to a reference type. Unboxing is the opposite process.**
- **Using boxing, an int value can be converted to an object to be passed to a method (that takes an object as argument).**

```
Example:
```

```
1 int n = 5;
2 object nObject = n ; // boxing
3 int n2 = (int) nObject ; // unboxing
```
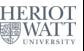

## **Boxing and Unboxing**

- **Boxing is the conversion of a value type to a reference type. Unboxing is the opposite process.**
- **Using boxing, an int value can be converted to an object to be passed to a method (that takes an object as argument).**

#### **Example:**

```
1 int n = 5;
2 object nObject = n ; // boxing
3 int n2 = (int) nObject ; // unboxing
```
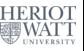

## **Casting**

- **There are 2 ways of changing the type of a value in the program**
	- ▶ **Implicit conversion by assignment e.g.**
	- <sup>1</sup> **short myShort = 5;**
	- <sup>2</sup> **int myInt = myShort ;**
	- ▶ **Explicit conversion using the syntax (type)expression**
	- <sup>1</sup> **double myDouble = 4.7;**
	- <sup>2</sup> **int myInt = (int) myDouble ;**

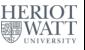

#### **Nullable types**

- **Variables of reference type can have the value null, if they don't refer to anything.**
- **Variables of value type cannot have the value null, because they represent values.**
- **Sometimes it is useful to have a variable of value type that may have "no value".**
- **To this end, a nullable type can be used: int? i;**
- **Here, i is of type int, but may have the value null**

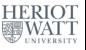

## **Arrays**

- **C# supports one- and multi-dimensional arrays.**
- **One-dimensional array**
	- ▶ **are declared like this string[] names = new string[30];**
	- ▶ starts at index 0 up to index 29 (in general, bound 1).
	- ▶ **are accessed like this:**

**names[2] = "John";**

**Multi-dimensional array:**

```
int[,] numbers = new int[5,10];
```
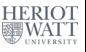

#### **Some useful methods on arrays**

- **Length** *. . .* **Gives the number of elements in an array.**
- **Rank** *. . .* **Gives the number of dimensions of the array.**
- **GetLength(n)** *. . .* **Gives the number of elements in the n-th dimension**

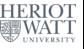

## **Jagged Arrays**

- **A jagged array is a multi-dimensional array, where the "rows" may have different sizes. It is declared like this int [][] myJaggedArray = new int[4][];**
- **The rows are filled in separately myJaggedArray[0] = new int[5];**
- **Access to array elements works like this: myJaggedArray[0][2];**

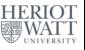

## **Control Structures: Conditional**

```
1 if ( expression )
    2 statement 1
3 [ else
    4 statement 2]
```
**In the above if statement:**

- **The expression must evaluate to a bool value.**
- **If expression is true,**
	- ▶ **flow of control is passed to statement 1**
	- ▶ **otherwise, control is passed to statement 2.**
- **Can have multiple else clauses (using else if).**

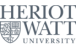

# **Logical Operators**

**For comparing values these operators exist:**

**==, !=, <=, >=, <, >**

- **NB: = is for assignment; == is for equality test**
- **These operators combine boolean values: &&, ||, !**
- **Operators over int and float: +, -, \*, / (% int only)**
- **A conditional expression is written like this: boolean expr ? expr true : expr false**

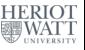

## **Control Structures: Switch**

```
1 switch ( switch_expression ) {
2 case constant - expression :
3 statement
4 jump statement
5 ...
6 case constant - expressionN :
7 statementN
8 jump statement
9 [ default ]
10 }
```
- **switch expression must be of type sbyte, byte, short, ushort, int, uint, long, ulong, char or string.**
- **Each case clause must include a jump-statement (e.g. break statement) apart from the last case in the switch.**
- **Case clauses can be combined by writing them directly one after the other.**

**The switch expression is evaluated and compared to H-W. Loidl (Heriot-Watt Univ) [F20SC/F21SC — 2022/23](#page-0-0) C# Fundamentals 20 / 29**

## **Control Structures: Iteration**

```
1 while ( boolean_expression )
   statement
```
**In a while statement, the boolean expression is evaluated before the statement is executed, which is iterated while the boolean expression remains true.**

```
2 statement
3 while ( boolean_expression )
```
**In a do/while statement the boolean expression is evaluated after the statement is executed, which is iterated until the boolean expression becomes false.**

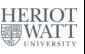

## **Control Structures: Iteration**

```
1 while ( boolean_expression )
   statement
```
**In a while statement, the boolean expression is evaluated before the statement is executed, which is iterated while the boolean expression remains true.**

```
1 do
    2 statement
3 while ( boolean_expression )
```
**In a do/while statement the boolean expression is evaluated after the statement is executed, which is iterated until the boolean expression becomes false.**

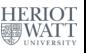

## **Control Structures: Iteration (cont'd)**

<sup>1</sup> **for ( initialization ; boolean\_expression ; step )** <sup>2</sup> **statement**

- **The for statement**
	- **performs initialization before the first iteration**
	- **iterates while boolean expression remains true**
	- **performs step at the end of each iteration**

<sup>1</sup> **foreach ( type identifier in expression )** <sup>2</sup> **statement**

**The foreach statement iterates over arrays and collections. The variable identifier is bound to each element in turn.**

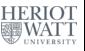

# **Control Structures: Iteration (cont'd)**

<sup>1</sup> **for ( initialization ; boolean\_expression ; step )** <sup>2</sup> **statement**

**The for statement**

- **performs initialization before the first iteration**
- **iterates while boolean expression remains true**
- **performs step at the end of each iteration**

<sup>1</sup> **foreach ( type identifier in expression )** <sup>2</sup> **statement**

**The foreach statement iterates over arrays and collections. The variable identifier is bound to each element in turn.**

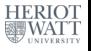

#### **Functions**

- **Functions (or static methods) encapsulate common sequences of instructions.**
- **As an example, this function returns the n-th element of an array, e.g.**

```
1 static int Get (int [] arr , int n ) {
2 return arr [n]:
3 }
```
**This static method is called directly, e.g.**

```
1 i = Get ( myArr , 3) ;
```
#### **Exercise: check that n is in a valid range**

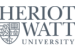

#### **Function Parameters**

**All objects, arrays and strings are passed by reference, i.e. changes effect the argument that is passed to the function:**

```
1 static void Set (int [] arr , int n , int x ) {
2 \quad \text{arr}[n] = x;3 }
```
**But, value types are copied. The keyword ref is needed for passing by reference:**

```
1 static void SetStep (int [] arr , ref int n , int x )
     {
2 \quad \text{arr}[n] = x;
3 n += 1 ;
4 }
```
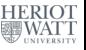

## **Example: nullable types**

```
1 public static int ? Min (int [] sequence ) {
2 int theMinimum ;
3 if ( sequence . Length == 0)
4 return null ;
5 else {
6 theMinimum = sequence [0];
7 foreach (int e in sequence )
8 if ( e < theMinimum )
9 theMinimum = e ;
10 }
11 return theMinimum ;
12 }
```
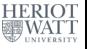

#### **Discussion**

- **The type int? is a nullable int type.**
- **The value null of this type is used to indicate that there is no minimum in the case of an empty sequence.**
- **The method HasValue can be used to check whether the result is null:**

**int? min = Min(seq);**

**if (min.HasValue) ...**

**The combinator ?? can be used to select the first non-null value:**

**min ?? 0**

**This returns the value of min, if its value is non-null, 0 otherwise.**

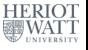

## **Example: nullable types (cont'd)**

```
1 public static void ReportMinMax (int [] sequence ) {
2 if ( Min ( sequence ) . HasValue && Max ( sequence ) . HasValue )
3 Console . WriteLine ("Min:␣ {0}. ␣Max:␣{1}",
4 Min ( sequence ) , Max ( sequence ) ) ;
5 else
6 Console . WriteLine ("Int␣ sequence ␣is␣ empty ") ;
7 }
8
9 public static void Main () {
10 int [] is1 = new int [] { -5 , -1 , 7 , -8 , 13};
11 int[] is2 = new int[] { };
12 ReportMinMax ( is1 ) ;
13 ReportMinMax ( is2 ) ;
14 }
```
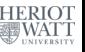

#### **Exercises**

#### **Recommended Exercises:**

- **(a) Define Weekday as an enumeration type and implement a NextDay method**
- **(b) Implement a WhatDay method returning either WorkDay or WeekEnd (use another enum)**
- **(c) Write a method calculating the sum from 1 to n, for a fixed integer value n**
- **(d) Write a method calculating the sum over an array (one version with foreach, one version with explicit indexing)**

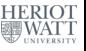

## <span id="page-36-0"></span>**Exercises (cont'd)**

- **(e) Use the SetStep method to implement a method Set0, which sets all array elements to the value 0.**
- **(f) Implement a method, reading via ReadLine, and counting how many unsigned short, unsigned int and unsigned long values have been read.**
- **(g) Define complex numbers using structs, and implement basic arithmetic on them.**

**Mandatory exercises:**

- **(I) Implement [Euclid's greatest common divisor](https://en.wikipedia.org/wiki/Euclidean_algorithm) algorithm as a static method over 2 int parameters.**
- **(II) Implement [matrix multiplication](https://en.wikipedia.org/wiki/Matrix_multiplication) as a static method taking two 2-dimensional arrays as arguments.**

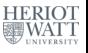

**H-W. Loidl (Heriot-Watt Univ) [F20SC/F21SC — 2022/23](#page-0-0) C# Fundamentals 29 / 29**